**download photoshop CS6 update 13.0.6**

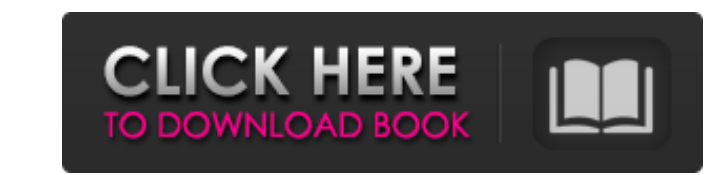

# **Download Software Photoshop Cs6 Free License Key**

\*Advise caution when using Photoshop because it is extremely easy to accidentally destroy a page or other irreplaceable work in progress. It is only recommended for experienced and knowledgeable users. Thank You By registe to receive updates, alerts and promotions from CBS and that CBS may share information about you with our marketing partners so that they may contact you by email or otherwise about their products or services. You will also time. The fatal fire at the West Oakland factory where rap superstar and producer Too \$hort died Friday has raised questions about how numerous flammable chemicals are stored on site. Whether chemical or flammable substanc federal investigators determined, hazardous chemicals had fueled the fire. Police say the fire was intentionally set. Witnesses say they saw Too \$hort collapse and die on the floor with flames burning his clothes and other "He was a legend," Mac Dre says. "We didn't see him everyday but for some reason we always sat together. He was always a cool guy to sit around with. He was just a cool dude. We used to like rap and always talk about the n everybody wanted to come and listen to it and hear what he was gonna say about his life." Mac Dre says Too \$hort was also a fixture at the Findlay Street Cafe, a West Oakland club popular with hip-hop artists and known for

#### **Download Software Photoshop Cs6 Free Crack + With Keygen Free Download [2022-Latest]**

In this Photoshop tutorial I will show you how to use Photoshop Elements efficiently. You will find out how to: Create logos Design website mockups Create a image and a photo Share photos online Make web designs Design and Photoshop Elements Create a logo A logo is a symbol used to represent a business. They can also be designed for a brand. A logo serves a variety of purposes. It is designed to represent the brand's values, and to communica Photoshop Elements and open a new document Step 2: Click File -> New, or press Ctrl+N Step 3: Choose a new document, and click OK Step 4: Select the Rectangular Grid Tool Step 5: Click on your canvas and set the grid by pr select the Grid is locked. Click on your canvas, and press Alt+RMB to create a circle. Step 9: Place the circle in the desired place using the Move Tool and Shift+Drag Step 10: Create a new layer by clicking on the right s change it to a more readable font. Step 14: Change the color of the text to white. Step 15: Rename the text layer "logo". Step 16: Select the Magic Wand Tool Step 17: Click on your canvas, and press Shift+Alt+B to select t

# **Download Software Photoshop Cs6 Free License Key [32|64bit]**

Facile synthesis and biological evaluation of new thiazol-2-ones as PI3Ko inhibitors. Aim: PI3Ko inhibitors are of interest for the treatment of multiple diseases. The aim of this study was to synthesize a series of thiazo thiazol-2-ones were evaluated for their antiproliferative activity against six human tumor cell lines. Pharmacokinetics data of selected compounds was also obtained. Results: Thiazol-2-ones showed significantly increased a p1108 with an IC50 in the nanomolar range. Overall, the highest potency against p1108 was found for the thiazol-2-ones 3 and 4. Conclusion: These novel thiazol-2-ones are a valuable scaffold for the development of potent, "Don't you guys have something better to do?" "Like what?" "The Nazis could see us here and shoot us down." "Come on, what's the point?" "We've got a mission to fly." "But if we crash, I'll be a bad mom." "You know what th "Tell me, barbie." "You're it, baby." "My flight is at four." "I'll meet you at the control tower." "On my signal, kick it in the old jet-booty." "Okay, boys." "We're on my signal." "Ciao." "And don't jiggle!" "This stuff

#### **What's New in the Download Software Photoshop Cs6 Free?**

The Feather tool allows you to clone areas of an image or adjust the size of an image. The Magnetic Lasso tools allow you to draw on a photo and select area of the image that is similar to the area selected. The Move tool effect or a filter. You can apply the same effect on different areas or layers, and change the effect's settings or blend modes in a layer's Effects options area. Colored Edges While regular edges should be used whenever p more from the Adobe website. Partial Selection Another way to use the colored edges effect is to select a colored edges effect is to select a colored edge from the appropriate color palette. This is useful when you want to lot of contrast, this is a useful tool to know about. The Brush tool is one of the most useful tools for editing. Here are some quick tips for using it: Do Not Click Too Hard: The most important thing you can do with a bru change the settings of the brush, such as the size or the hardness of the brush. Draw an Object: By holding the Shift key, you can draw an object in an image by using your mouse. Smooth Out the Image: Use the Eraser tool t Choose the Tool for the Job: When you are using the Brush tool, the best place to use it is where you want the change to occur. For example, if you want to paint a light area to look more smooth, it would be best to use a

# **System Requirements For Download Software Photoshop Cs6 Free:**

Minimum: OS: Windows XP/Vista/7 (32/64 bit) CPU: Intel® Pentium 4 2.4GHz or better Memory: 1 GB RAM Graphics: 128 MB ATI, Intel, NVIDIA, or Windows® DirectX®: 9.0 Hard Disk: 15 GB available space Sound Card: DirectX 9.0 co connection

[https://fuzelab.ee/wp-content/uploads/2022/07/Photoshop\\_Mac\\_free\\_download.pdf](https://fuzelab.ee/wp-content/uploads/2022/07/Photoshop_Mac_free_download.pdf) <https://www.scoutgambia.org/download-ps-brushes/> <https://dealstoheal.com/?p=2126> [https://mykingdomtoken.com/upload/files/2022/07/H4XAN1nzsNhAFpCHdM58\\_01\\_cff385c47b3a3ffb362614f109750e8d\\_file.pdf](https://mykingdomtoken.com/upload/files/2022/07/H4XAN1nzsNhAFpCHdM58_01_cff385c47b3a3ffb362614f109750e8d_file.pdf) <https://dealstoheal.com/?p=2125> <https://alacredergoki.wixsite.com/smerinmolep/post/free-photoshop-2020-video-downloader> <http://stroiportal05.ru/advert/how-to-download-photoshop-2022-adobe-photoshop-2022-free-download/> [https://blooder.net/upload/files/2022/07/uXjBb4wWsibwZ44Rnm3F\\_01\\_299081db01c9942ed204d9b0f2fa1bd4\\_file.pdf](https://blooder.net/upload/files/2022/07/uXjBb4wWsibwZ44Rnm3F_01_299081db01c9942ed204d9b0f2fa1bd4_file.pdf) <https://www.raven-guard.info/the-best-free-photoshop-for-mac-2019-vs-2020/> <https://www.anthonisnv.be/nl-be/system/files/webform/visitor-uploads/photoshop-cc-2015-download-ita-crack.pdf> <http://mariasworlds.com/index.php/2022/07/01/business-card-mockup-for-iphone-6s/> <https://globaldatainsights.com/he-said/> [https://giovanimaestri.com/wp-content/uploads/2022/07/Free\\_Photoshop.pdf](https://giovanimaestri.com/wp-content/uploads/2022/07/Free_Photoshop.pdf) <https://obzorkuhni.ru/styling/download-adobe-photoshop-cc-on-windows-10/> <https://www.colorado.edu/biochemistry/system/files/webform/camdar957.pdf> <https://turn-key.consulting/2022/07/01/how-to-add-fonts-to-photoshop-tutorial-photoshop-cs5/> <https://www.townteammovement.com/wp-content/uploads/2022/07/blessank.pdf> <https://www.petisliberia.com/parallels-keygen-adobe-photoshop-2018-non-released-version/> [https://cosplaygoals.com/upload/files/2022/07/TQZiaDNw49lhRnkkm1CY\\_01\\_5fc29839b91f17cc45955b4e5d0358a6\\_file.pdf](https://cosplaygoals.com/upload/files/2022/07/TQZiaDNw49lhRnkkm1CY_01_5fc29839b91f17cc45955b4e5d0358a6_file.pdf) <https://dwfind.org/wp-content/uploads/2022/07/yarchas.pdf>